# INTRODUCTION TO JAVA

CS302 – Introduction to Programming University of Wisconsin – Madison Lecture 2

By Matthew Bernstein - matthewb@cs.wisc.edu

### Our First Java Program

```
public class Main
     public static void main(String[] args)
           // Say hello to the world.
           System.out.println("Hello World!");
```

## Case Sensitivity

- Java is case sensitive
- "Main" does not equal "main"

#### **Statements**

- A statement represents a single Java instruction
- Statements usually occupy a single line of a Java program
- All statements must be terminated by a semicolon
  - Example:

```
int x = 4;
```

 The first statement that is executed is the first statement that appears in your "main" method

#### White Space Agnosticism

- White space characters include:
  - Single space, line-break, tab, etc...
- Java is agnostic to white space
- 1 white space character between elements is treated the same as 100 white space characters between elements
  - Example:

```
int x = 4;
int x = 4;
```

#### Comments

- Java allows you to insert text into your program that will not affect the program at all (treated as white space)
- To write a single line comment, use "//"
  - Anything following "//" on the same line will be ignored
  - Example:

```
// This text will be treated as white space
```

- To write a multi-line comment use "/\*" and "\*/"
  - Example:

```
/*
```

This text will be treated as white space

```
*/
```

#### **Curly Braces**

- Sections of code are enclosed by curly brackets
- An essential part of Java structure
- Common styles of writing curly braces (pick one and use consistently):

```
public static void main(String[] args) {
     // CODE HERE
}

public static void main(String[] args)
{
     // CODE HERE
}
```

### Comments and Coding Style

- Comments should describe the purpose of a section of code
- White space should be used to make the code readable and organized
- Your use of comments and white space is extremely important!
- Convoluted and messy code will:
  - Result in bugs
  - Be difficult to integrate with other code
  - Will be difficult to extend in order to build new functionality

#### The Boilerplate

The stuff not to worry about (for now):

```
public class Main
     public static void main(String[] args)
          // YOUR CODE GOES HERE
```

### The Important Stuff (for now...)

```
public class Main
     public static void main(String[] args)
           // Say hello to the world.
           System.out.println("Hello World!");
```

#### Calling a Method

- Method name followed by parenthesis
- Inside the parenthesis, we place the argument
- Basic template: methodName(argument);
- Example:

```
System.out.println("Hello World!");
```

The code being executed by println simply prints its argument to the console (we don't see that code here). println "lives in" System.out

#### Methods (a.k.a. Functions)

- A method is a section of code that carries out a particular task (example: add two numbers, sort a list, etc.)
- A method has a name
- A method can accept parameters, called arguments, that it uses to complete its task
- The code within a method can be executed by calling that method

# Where is "System.out.println()"?

- Calling a method executes code located somewhere else. Where is "System.out.println()"?
- It comes from the **Java Class Library**, which is a large body of reusable Java code that has already been written to help you solve common problems. It comes prepackaged with the Java compiler.
- Things like writing to the console would be challenging to do from scratch and would involve interacting with the underlying system.

# Classes (and other things not to worry about right now)

- A class is a fundamental structure used in Java programs. We will cover classes extensively later in the course. For now, your "main" method should be contained in a class that has the same name as your java file (see HelloWorld example).
- An Access Modifier ("public", "private", etc.) are used to describe what elements of your program have access to other elements of your program. Don't worry about them for now...

#### **Errors**

- Two Types of Errors:
  - Compile-time Errors ("Syntax Errors") There is something wrong with the rules of the language and the compiler is unable to translate your code to Java bytecode.
  - Run-time Error The program is syntactically correct and can be compiled, but doesn't do what it is supposed to do. Some run-time errors can cause the program to crash.
    - For example, trying to divide a number by 0 will cause the program to crash.

#### **Exception Trace**

- When a run-time error occurs that causes the program to crash, Eclipse will output an Exception Trace
- Example of an exception trace you might see in the Eclipse console when your program crashes:

```
Exception in thread "main" java.lang.ArrayIndexOutOfBoundsException: 4
at MeanMedianMode_Methods.bubbleSort(MeanMedianMode_Methods.java:168)
at MeanMedianMode_Methods.calculateMedian(MeanMedianMode_Methods.java:118)
at MeanMedianMode_Methods.main(MeanMedianMode_Methods.java:31)
```

## Cool CS Link of the Day

- Visualizing Facebook's global network:
- https://www.facebook.com/note.php?
   note id=469716398919

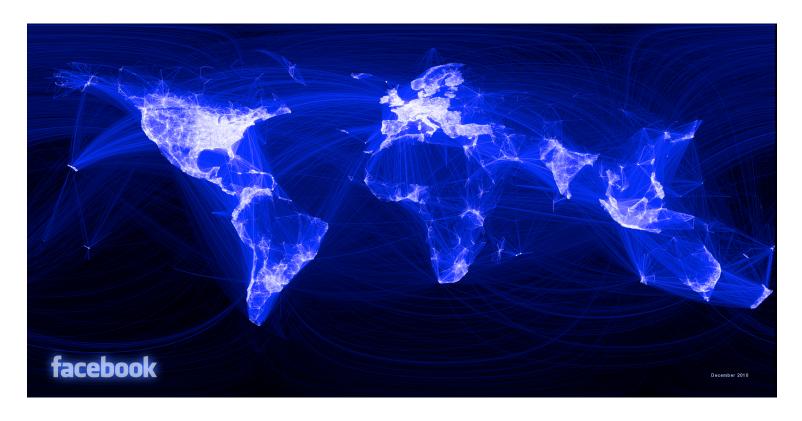